# Языки описания схем

 $mk.cs.msu.ru \rightarrow \text{Лекционные курсы} \rightarrow \text{Языки описания схем}$  $mk.cs.msu.ru \rightarrow \text{Лекционные курсы} \rightarrow \text{Языки описания схем}$ 

#### Блок П2

Практика: Verilog, основные процедуры Лектор:

Подымов Владислав Васильевич E-mail:

valdus@yandex.ru

ВМК МГУ, 2023/2024, осенний семестр

- $\triangleright$  комбинационную схему с заданным поведением на языке Verilog и
- I модули тестирования для проверки правильности этой схемы
- 1. Двухразрядный сумматор входы ширины 2: x, y выход ширины 3:  $z: z = x + y$
- 2. Трёхразрядный сумматор входы ширины 3: x, y выход ширины 4:  $z$ :  $z = x + y$
- 3. Двухразрядный компаратор входы ширины 2: x, y выход ширины 1: ge:  $ge = 1 \Leftrightarrow x \ge y$
- 4. Трёхразрядный компаратор входы ширины 3: x, y выход ширины 1: qe:  $qe = 1 \Leftrightarrow x > y$

Разработать

- $\triangleright$  комбинационную схему с заданным поведением на языке Verilog и
- модули тестирования для проверки правильности этой схемы

5. Двухразрядный умножитель входы ширины 2: х, у выход ширины 4: z:  $z = x \cdot y$ 

6. Трёхразрядный умножитель входы ширины  $3: x, y$ выход ширины 6: z:  $z = x \cdot y$ 

Разработать

- $\triangleright$  комбинационную схему с заданным поведением на языке Verilog и
- I модули тестирования для проверки правильности этой схемы
- 7. Мультиплексор с двумя однобитовыми входами входы ширины 1:  $x_0$ ,  $x_1$ , s выход ширины 1:  $y$ :  $y = x_s$
- 8. Мультиплексор с двумя двухбитовыми входами

входы  $\longrightarrow$  ширины 2:  $x_0$ ,  $x_1$  $\blacktriangleright$  ширины 1: s

выход ширины 2:  $y$ :  $y = x_s$ 

9. Мультиплексор с четырьмя однобитовыми входами, собранными в шину

входы  $\longrightarrow$  ширины 4:  $x$ 

 $\blacktriangleright$  ширины 2: s

выход ширины 1: у: у равен s-му разряду шины х

Разработать

- $\triangleright$  комбинационную схему с заданным поведением на языке Verilog и
- модули тестирования для проверки правильности этой схемы
- 10. Демультиплексор с двумя однобитовыми выходами

входы ширины 1: x, s выходы ширины 1:  $V_0$ ,  $V_1$ :

$$
y_s = x
$$
  
\n
$$
y_{1-s} = 0
$$

11. Демультиплексор с двумя двухбитовыми выходами

входы  $\longrightarrow$  ширины 2: х  $\blacktriangleright$  ширины 1: s выходы ширины 2:  $y_0$ ,  $y_1$ :  $y_s = x$  $V_{1-s} = 0$ 

Разработать

- $\triangleright$  комбинационную схему с заданным поведением на языке Verilog и
- модули тестирования для проверки правильности этой схемы

12. Демультиплексор с четырьмя однобитовыми выходами, собранными в шину

- $\overline{B}$   $\times$   $\overline{B}$   $\times$   $\overline{B}$   $\times$ 
	- $\blacktriangleright$  ширины 2: s

выход ширины 4: у:

- $\blacktriangleright$  s-й разряд выхода у равен х
- $\triangleright$  значение в остальных разрядах 0

Разработать

- $\triangleright$  комбинационную схему с заданным поведением на языке Verilog и
- модули тестирования для проверки правильности этой схемы
- 13. Простое двухразрядное арифметическое устройство

входы ► ширины 2:  $x, y$  $\blacktriangleright$  ширины 1: s

- выход ширины 4: z:
	- если  $s = 0$ , то  $z = x + v$
	- если  $s = 1$ , то  $z = x \cdot y$
- 14. Простое трёхразрядное арифметическое устройство

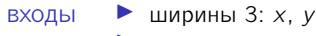

- $\blacktriangleright$  ширины 1: s
- выход ширины 6: z:

$$
\bullet \quad \text{ecnu } s = 0, \text{ to } z = x + y
$$

 $\bullet$  если  $s = 1$ . то  $z = x \cdot y$ 

- I последовательную схему с заданным поведением на языке Verilog и
- I модуль тестирования, в котором реализован заданный сценариЙ выполнения схемы

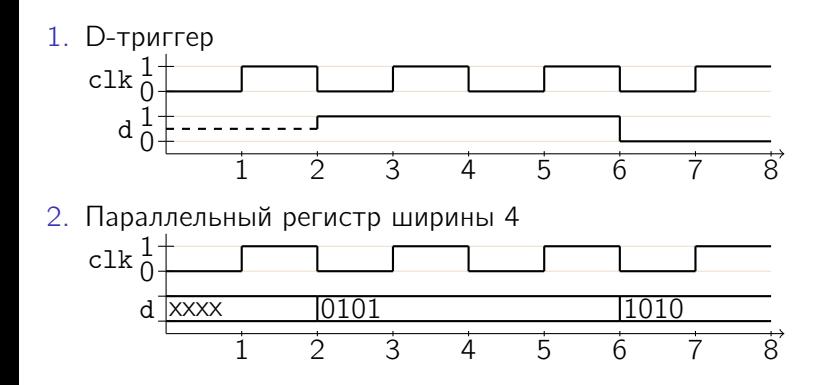

- I последовательную схему с заданным поведением на языке Verilog и
- модуль тестирования, в котором реализован заданный сценариЙ выполнения схемы
- 3. D-триггер с синхронным сбросом 1 2 3 4 5 6 7 8  $\overline{0}$  $\mathrm{sr}^{\,1}_{\,0}$  $\overline{0}$ 1 0 1 clk d 4. Параллельный регистр ширины 4 с синхронным сбросом 0 1 sr

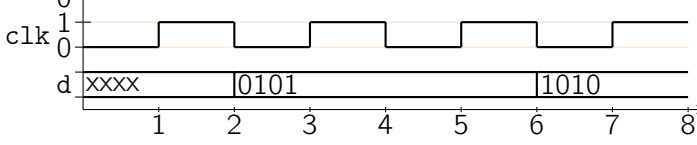

- последовательную схему с заданным поведением на языке Verilog и
- модуль тестирования, в котором реализован заданный сценариЙ выполнения схемы
- 5. D-триггер с асинхронным сбросом 1 2 3 4 5 6 7 8  $\overline{0}$  $\mathrm{ar} \, \frac{1}{0}$  $\overline{0}$ 1 0 1 clk d 6. Параллельный регистр ширины 4 с асинхронным сбросом

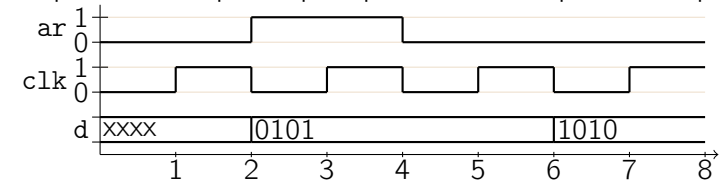

- последовательную схему с заданным поведением на языке Verilog и
- модуль тестирования, в котором реализован заданный сценариЙ выполнения схемы

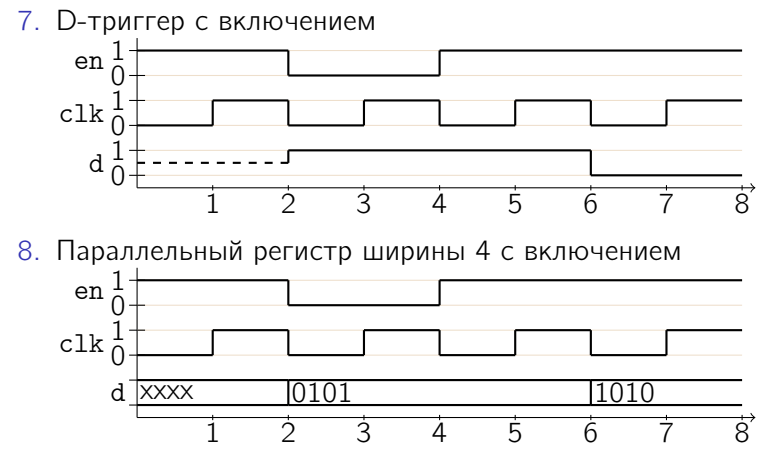

- последовательную схему с заданным поведением на языке Verilog и
- I модуль тестирования, в котором реализован заданный сценариЙ выполнения схемы
- 9. Последовательный регистр ширины 4

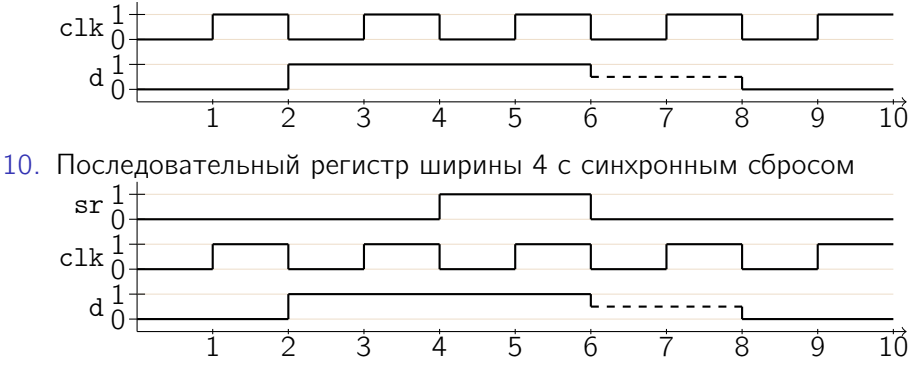

Разработать

- последовательную схему с заданным поведением на языке Verilog и
- I модуль тестирования, в котором реализован заданный сценариЙ выполнения схемы
- 11. Последовательный регистр ширины 4 с асинхронным сбросом

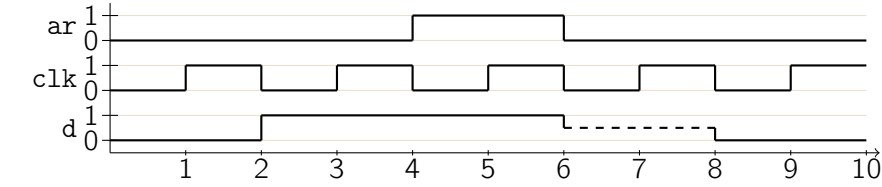

12. Последовательный регистр ширины 4 с включением

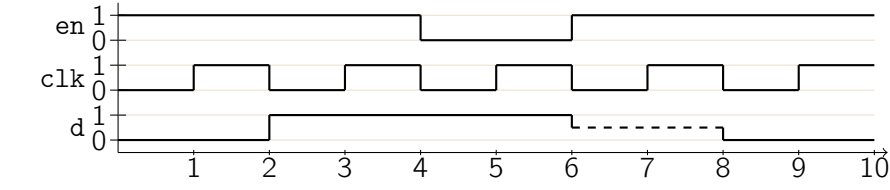

- последовательную схему с заданным поведением на языке Verilog и
- модуль тестирования, в котором реализован заданный сценариЙ выполнения схемы

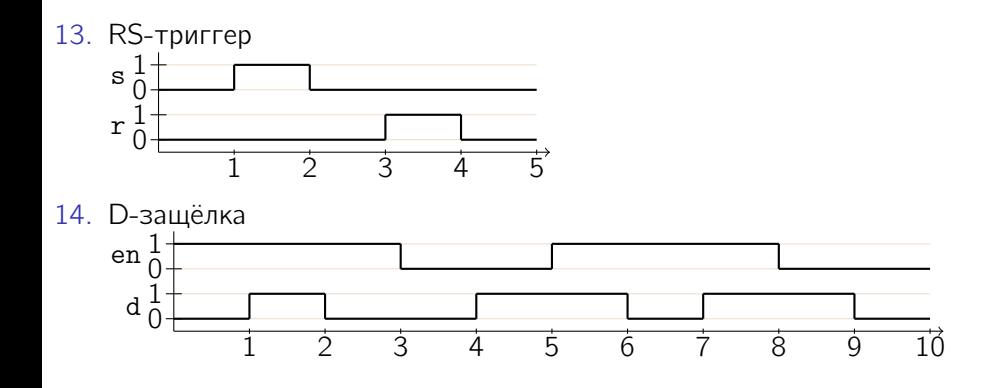

Разработать и протестировать синхронную последовательную схемы с тактовым входом clk, входом асинхронного сброса rst и заданным поведением на языке Verilog:

- 1. Счётчик чётности
	- вход ширины 1: х выход ширины 1: у:

$$
y(0) = 0
$$
  
•  $\text{CCAU } x(t) = 0$ , to  $y(t + 1) = y(t)$ , because  $y(t + 1) = \overline{y(t)}$ 

- 2. Двухбитовый счётчик
	- выход ширины 2: у:
		- порядок следования чисел:  $0 \rightarrow 1 \rightarrow 2 \rightarrow 3 \rightarrow 0$

$$
y(0)=0
$$

 $\blacktriangleright \; v(t) \rightarrow v(t+1)$ 

Разработать и протестировать синхронную последовательную схемы с тактовым входом clk, входом асинхронного сброса rst и заданным поведением на языке Verilog:

3. Хаотичный двухбитовый счётчик выход ширины 2: у:

 $\triangleright$  порядок следования чисел: 0  $\rightarrow$  2  $\rightarrow$  3  $\rightarrow$  1  $\rightarrow$  0

$$
y(0) = 0
$$

$$
\blacktriangleright \ y(t) \to y(t+1)
$$

4. Условно-хаотичный двухбитовый счётчик

вход ширины 1: x выход ширины 2: у:

- $\blacktriangleright$  y(0) = 0
- $\triangleright$  если  $x = 0$ , то  $y(t) \rightarrow y(t + 1)$  согласно двухбитовому счётчику
- $\triangleright$  если  $x = 1$ , то  $y(t) \rightarrow y(t + 1)$  согласно хаотичному двухбитовому счётчику

Разработать и протестировать синхронную последовательную схемы с тактовым входом clk, входом асинхронного сброса rst и заданным поведением на языке Verilog:

5. Таймер

выход ширины 1: у:

$$
\blacktriangleright \ y(t) = 1 \Leftrightarrow t \geq 3
$$

6. Распознаватель 1

вход ширины 1: x выход ширины 1: у:

 $\triangleright$  y(t) = 1  $\Leftrightarrow$  t  $\geq$  4  $\mathsf{u}$  (x(t – 3)x(t – 2)x(t – 1)) = (101)

7. Распознаватель 2

вход ширины 1: x выход ширины 1: у:

 $y(t) = 1 \Leftrightarrow \exists t' : 4 \le t' \le t \le (x(t'-3)x(t'-2)x(t'-1)) = (101)$ 

Разработать и протестировать синхронную последовательную схемы с тактовым входом clk, входом асинхронного сброса rst и заданным поведением на языке Verilog:

8. Делитель частоты 1

выход ширины 1: у:

 $\blacktriangleright$   $\gamma$  — тактовый сигнал вдвое меньшей частоты по сравнению с clk

9. Делитель частоты 2 выход ширины 1: у:

 $\triangleright$   $\triangleright$   $\triangleright$   $\ightharpoonup$  тактовый сигнал вчетверо меньшей частоты по сравнению с clk

10. Делитель частоты 3 выход ширины 1: у:

 $\blacktriangleright$   $\gamma$  — тактовый сигнал втрое меньшей частоты по сравнению с *clk*